# **PCA**

DM /KAAUTHOR

### **PCA za pomocą prcomp**

str(USArrests)

```
'data.frame': 50 obs. of 4 variables:
$ Murder : num 13.2 10 8.1 8.8 9 7.9 3.3 5.9 15.4 17.4 ...
$ Assault : int 236 263 294 190 276 204 110 238 335 211 ...
$ UrbanPop: int 58 48 80 50 91 78 77 72 80 60 ...
 $ Rape : num 21.2 44.5 31 19.5 40.6 38.7 11.1 15.8 31.9 25.8 ...
Standard deviations (1, .., p=4):
[1] 1.5748783 0.9948694 0.5971291 0.4164494
Rotation (n x k) = (4 \times 4):
PC1 PC2 PC3 PC4
pca \leftarrow prcomp(USArrests, scale. = T)
pca
```
Największy wkład w tworzenie się nowej zmiennej (PC1) ma zmienna Assault. Największy wkład w tworzenie PC2 ma zmienna UrbanPop.

 $PC1 = -0.54 * Murder - 0.58 * Assault - 0.28 * UrbanPop - 0.54 * Range,$ 

 $PC2 = 0.42 * Murder + 0.19 * Assault - 0.87 * UrbanPop - 0.17 * Range,$ 

Murder -0.5358995 0.4181809 -0.3412327 0.64922780 Assault -0.5831836 0.1879856 -0.2681484 -0.74340748 UrbanPop -0.2781909 -0.8728062 -0.3780158 0.13387773 Rape -0.5434321 -0.1673186 0.8177779 0.08902432

```
library(factoextra)
fviz screeplot(pca, addlabels=T)
```
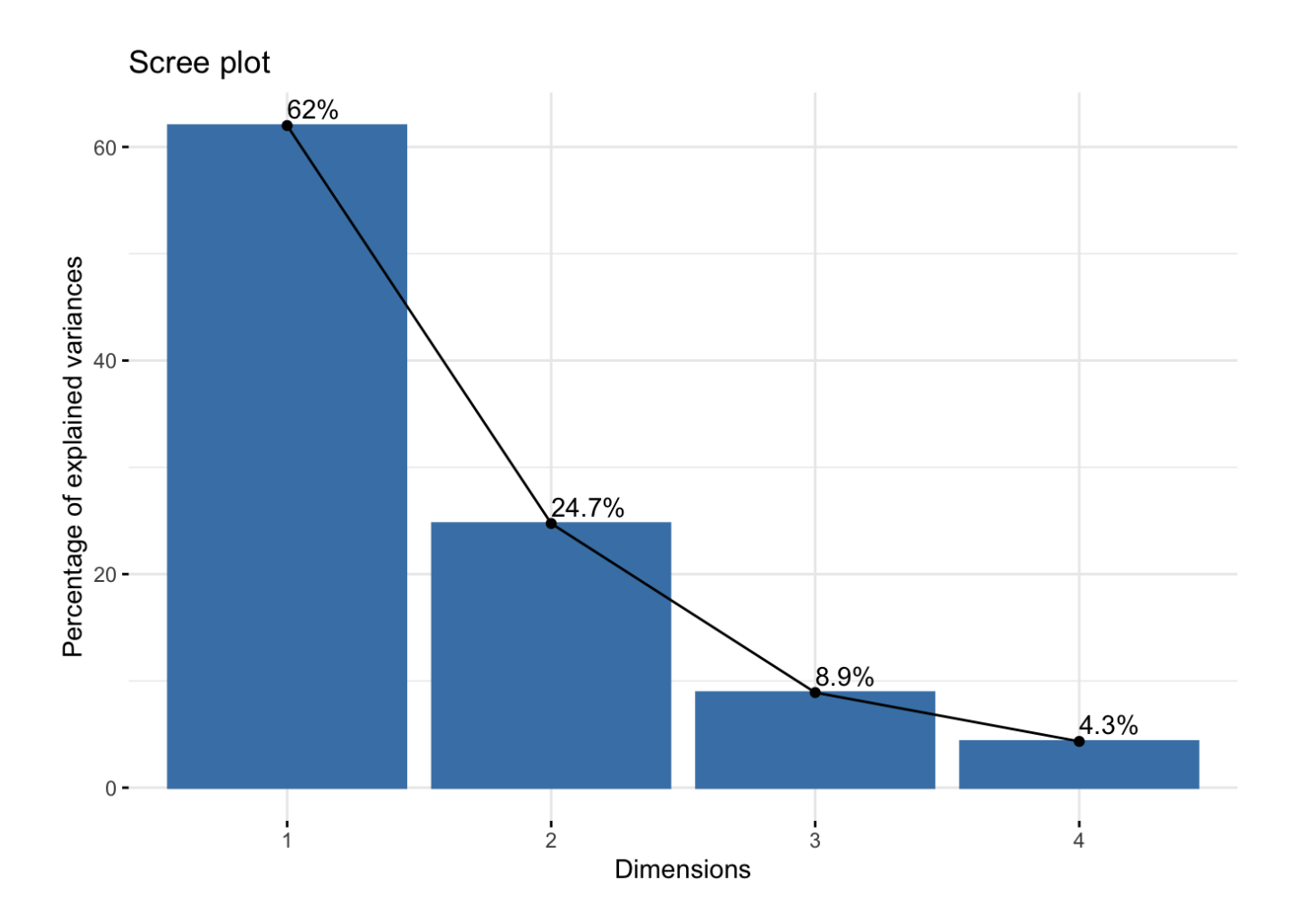

Na podstawie kryterium procentu wyjaśnionej wariancji 2 składowe są wystarczające i wyjaśniają blisko 87% wariancji pierwotnej. Na podstawie kryterium Keisera należy wybrać tylko pierwszą składową ponieważ jedynie pierwsza wartość własna przekracza 1. Na podstawie kryterium osypiska trudno stwierdzić jaka liczba składowych będzie optymalna.

```
library(tidyverse)
summary(pca)
```
Importance of components:

PC1 PC2 PC3 PC4 Standard deviation 1.5749 0.9949 0.59713 0.41645 Proportion of Variance 0.6201 0.2474 0.08914 0.04336 Cumulative Proportion 0.6201 0.8675 0.95664 1.00000

pca\$x

PC1 PC2 PC3 PC4 Alabama -0.97566045 1.12200121 -0.43980366 0.154696581 Alaska -1.93053788 1.06242692 2.01950027 -0.434175454

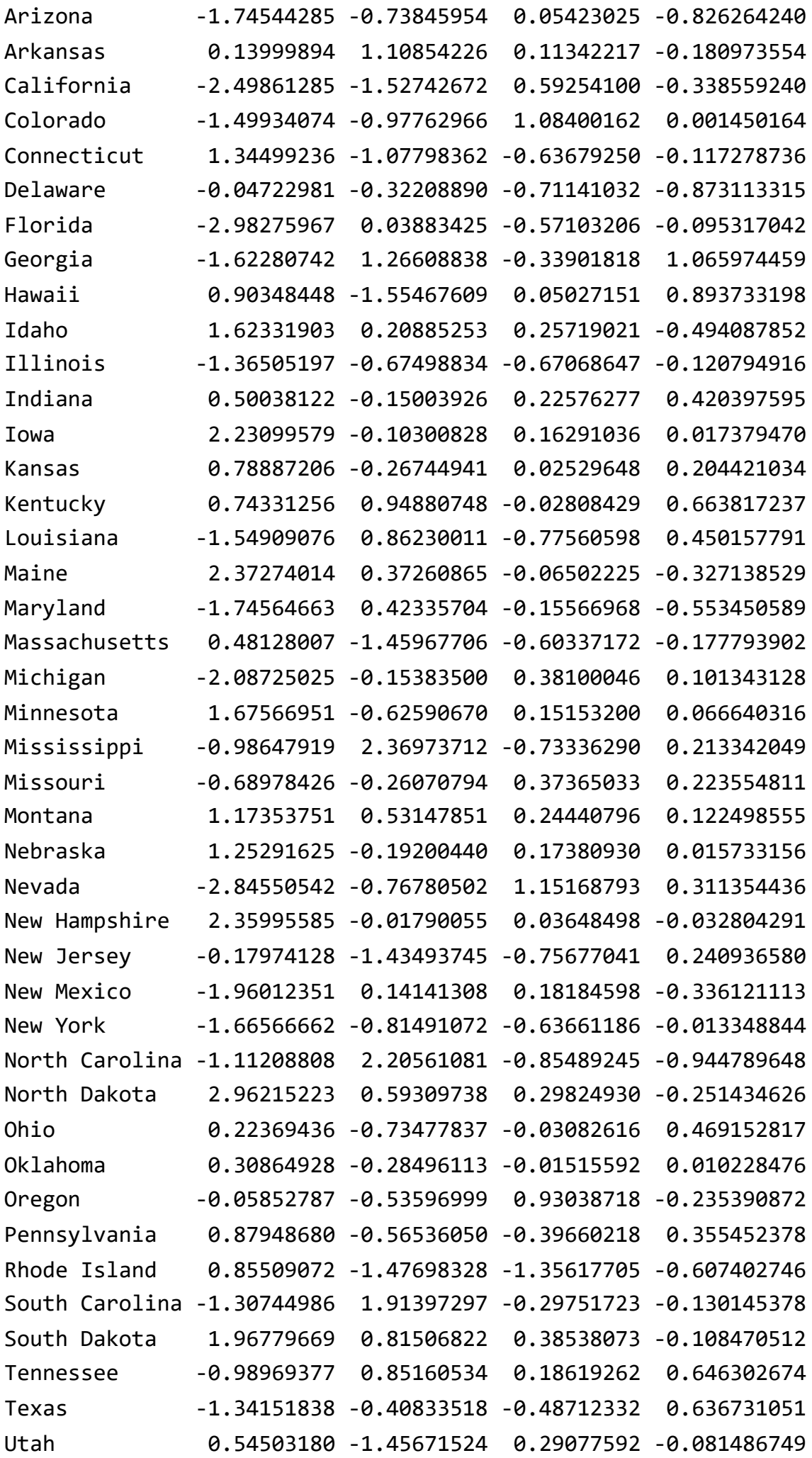

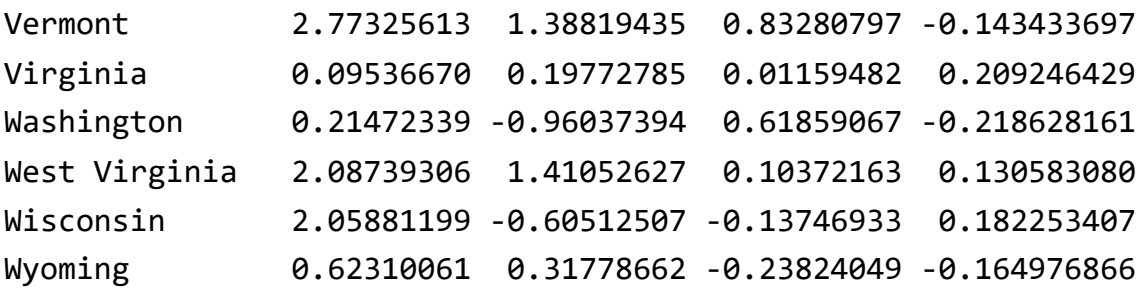

```
pca$x |>
   as.data.frame() |>
  ggplot(aes(x = PC1, y = PC2)) + geom_point()
```
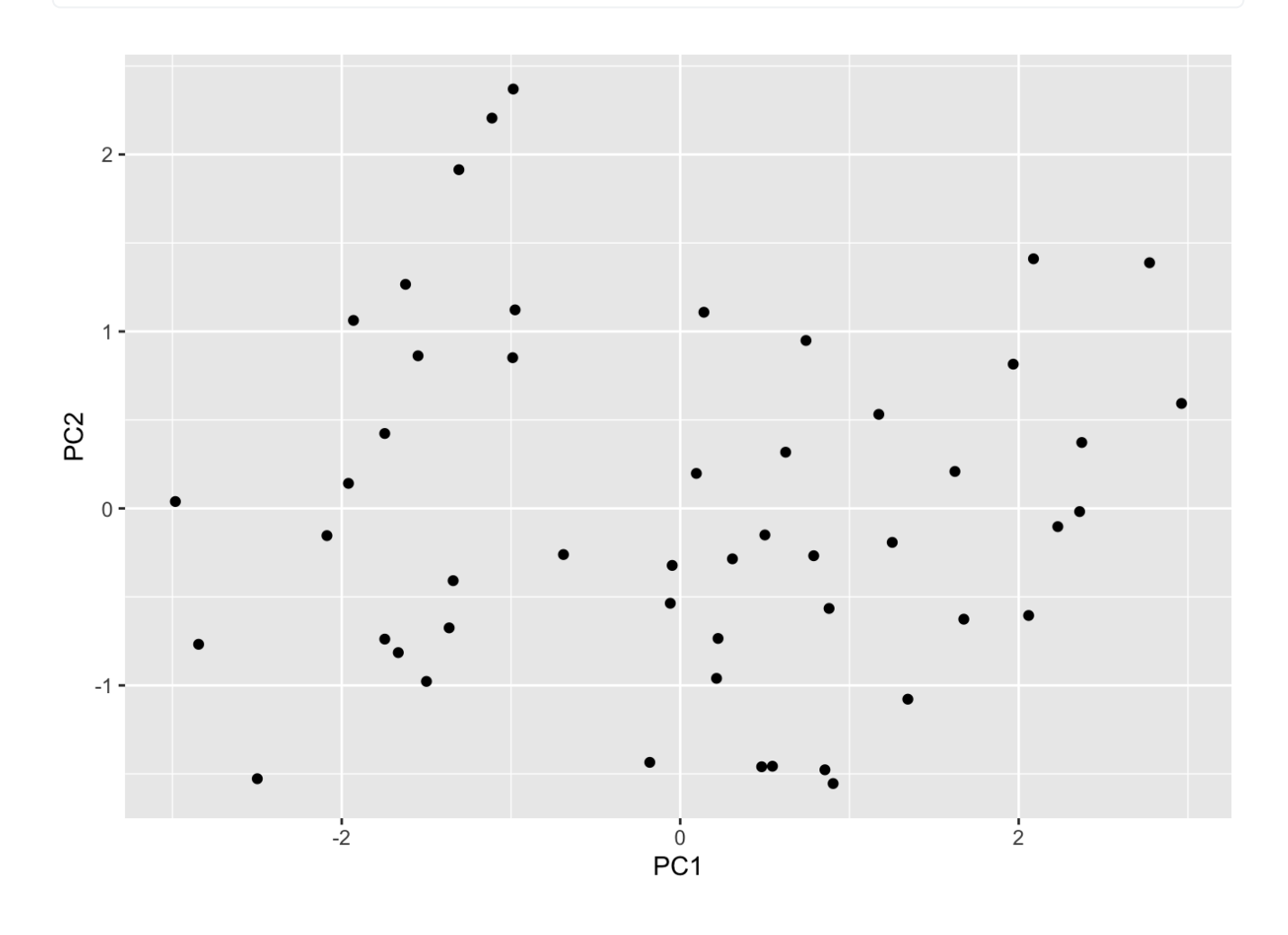

*# albo tak* fviz\_pca(pca)

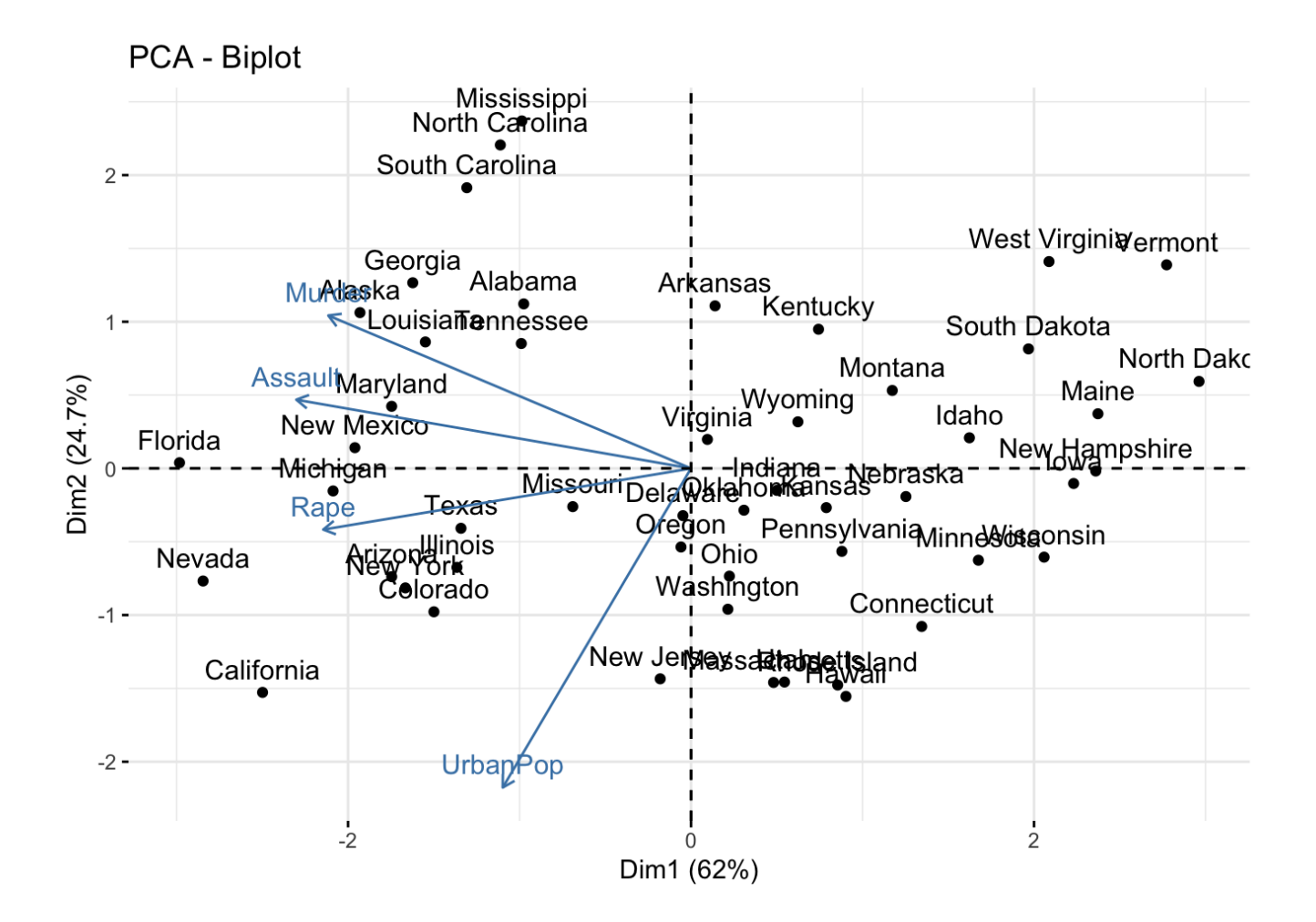

## **PCA z wykorzystaniem FactoMineR**

library(FactoMineR) pca <- PCA(USArrests, ncp = 4)

#### PCA graph of individuals

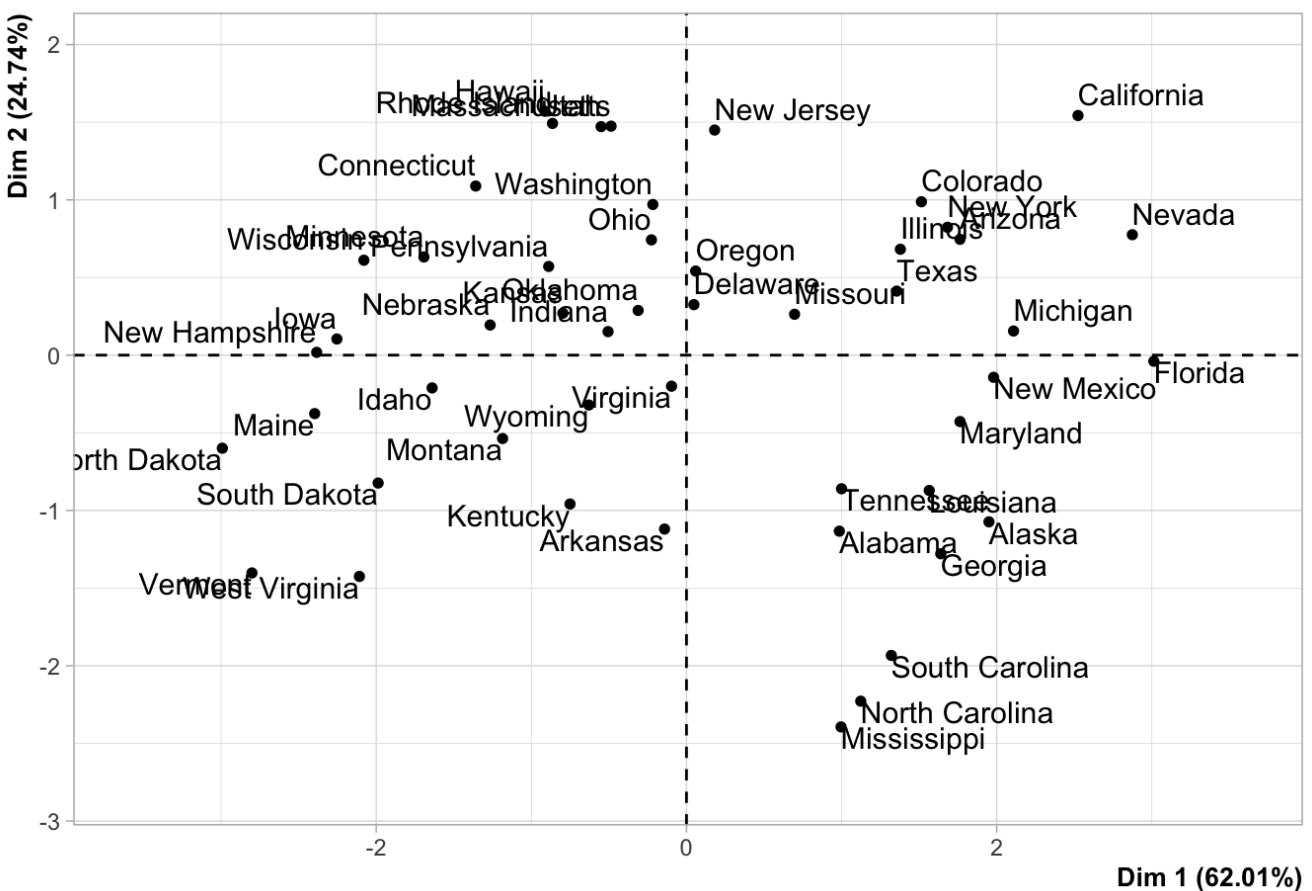

**PCA graph of variables** 

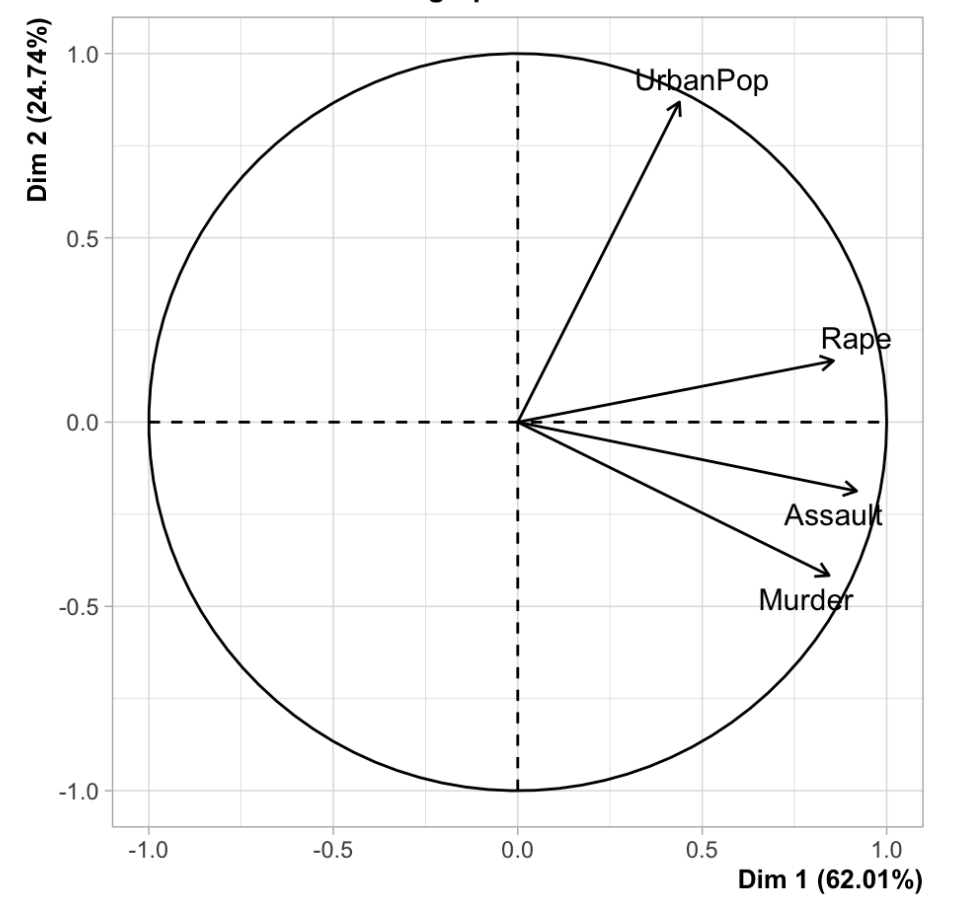

summary(pca)

Call:  $PCA(X = USArrests, ncp = 4)$ 

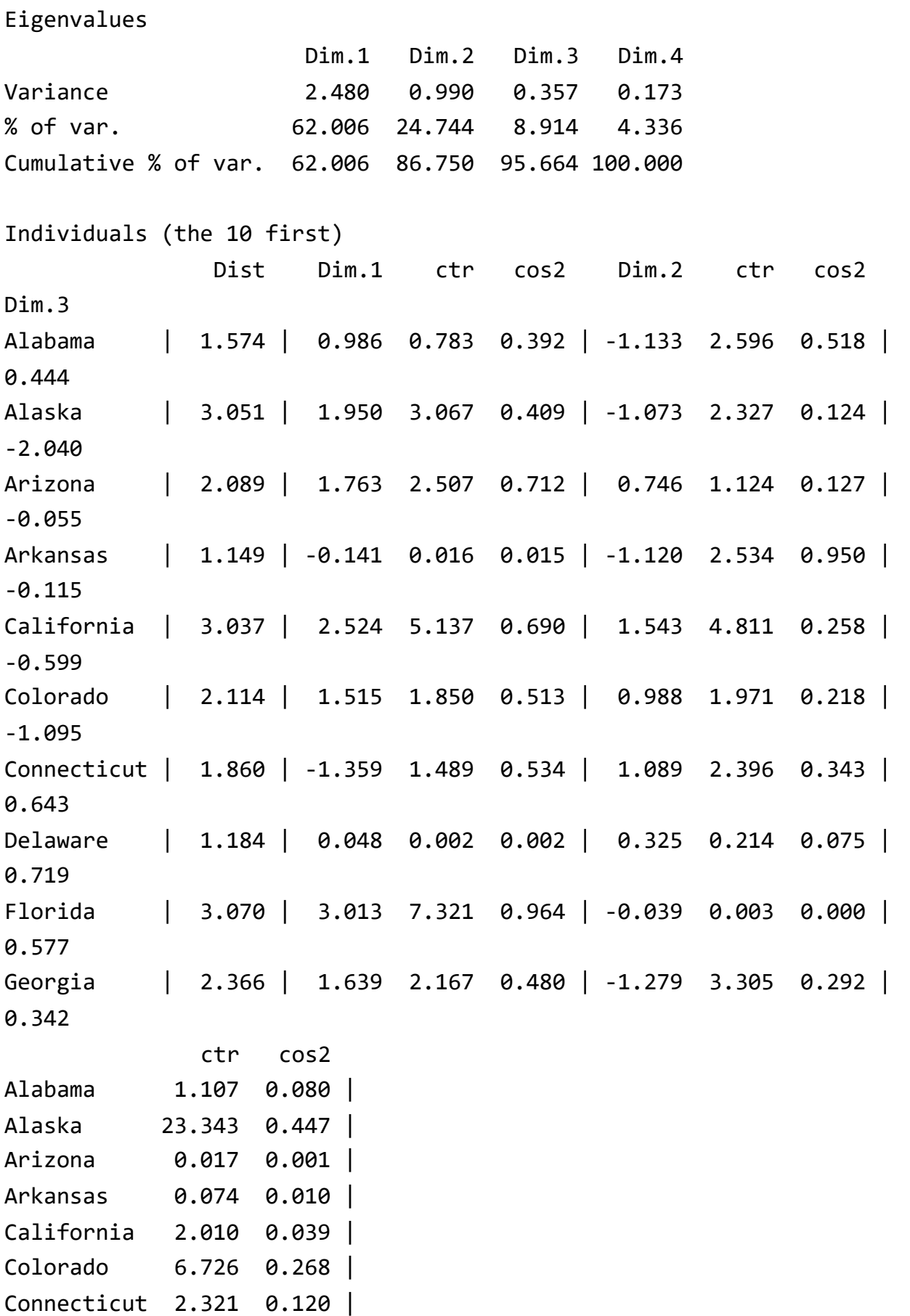

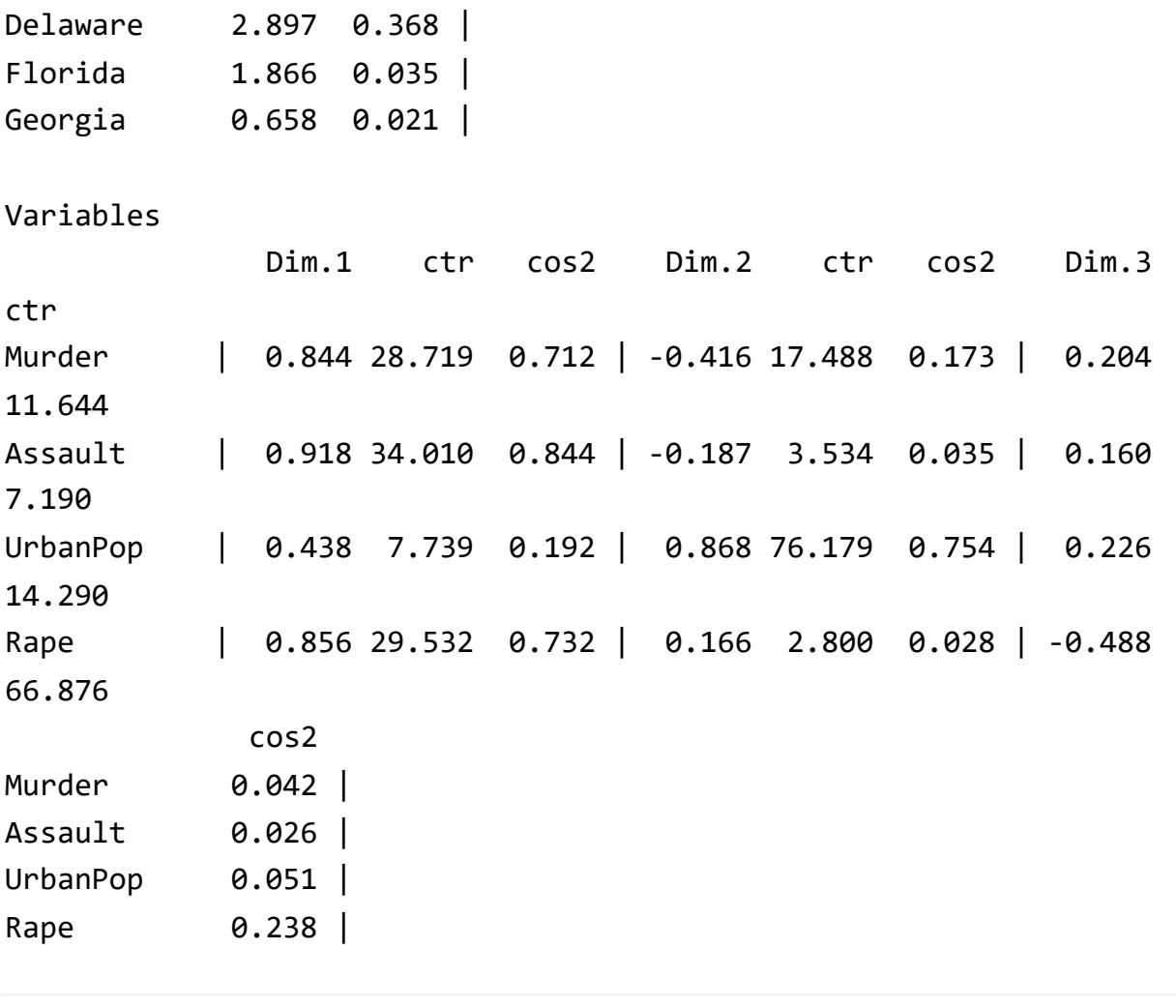

fviz\_pca\_ind(pca,  $axes = 1:2$ , select.ind = list(cos2 = 10))

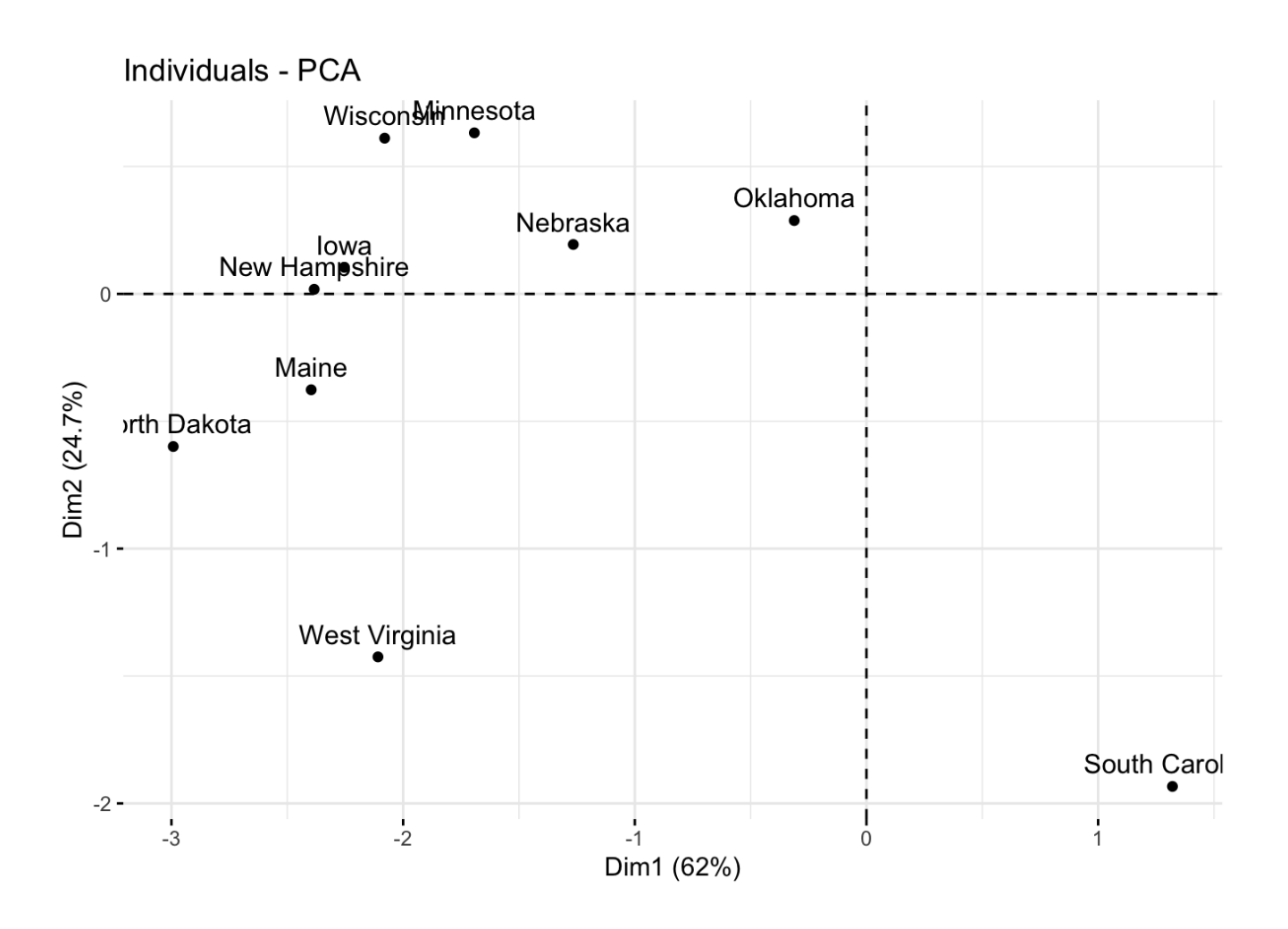

 $fviz_pca\_ind(pca, axes = 1:2, col.int = "contrib")$ 

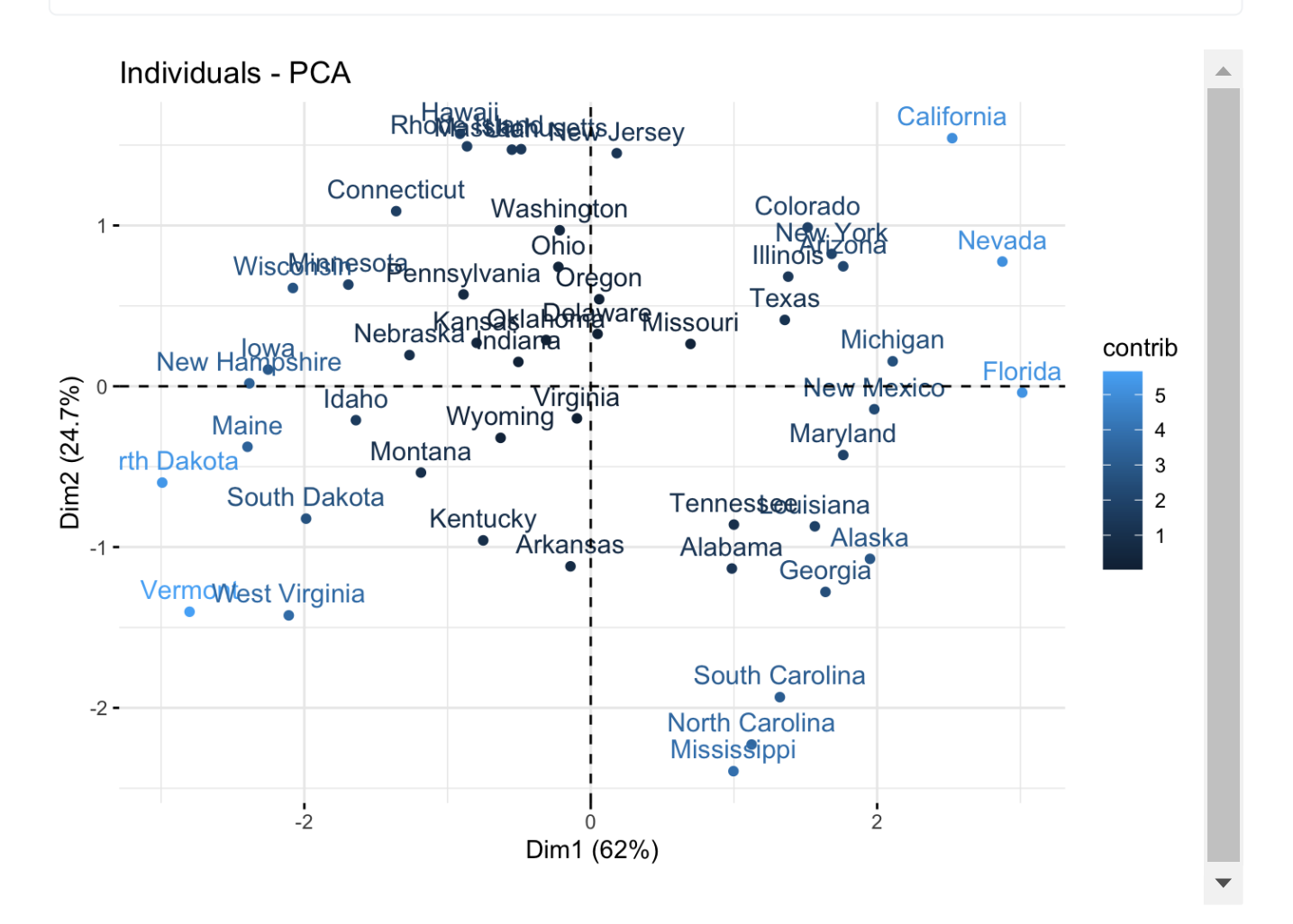

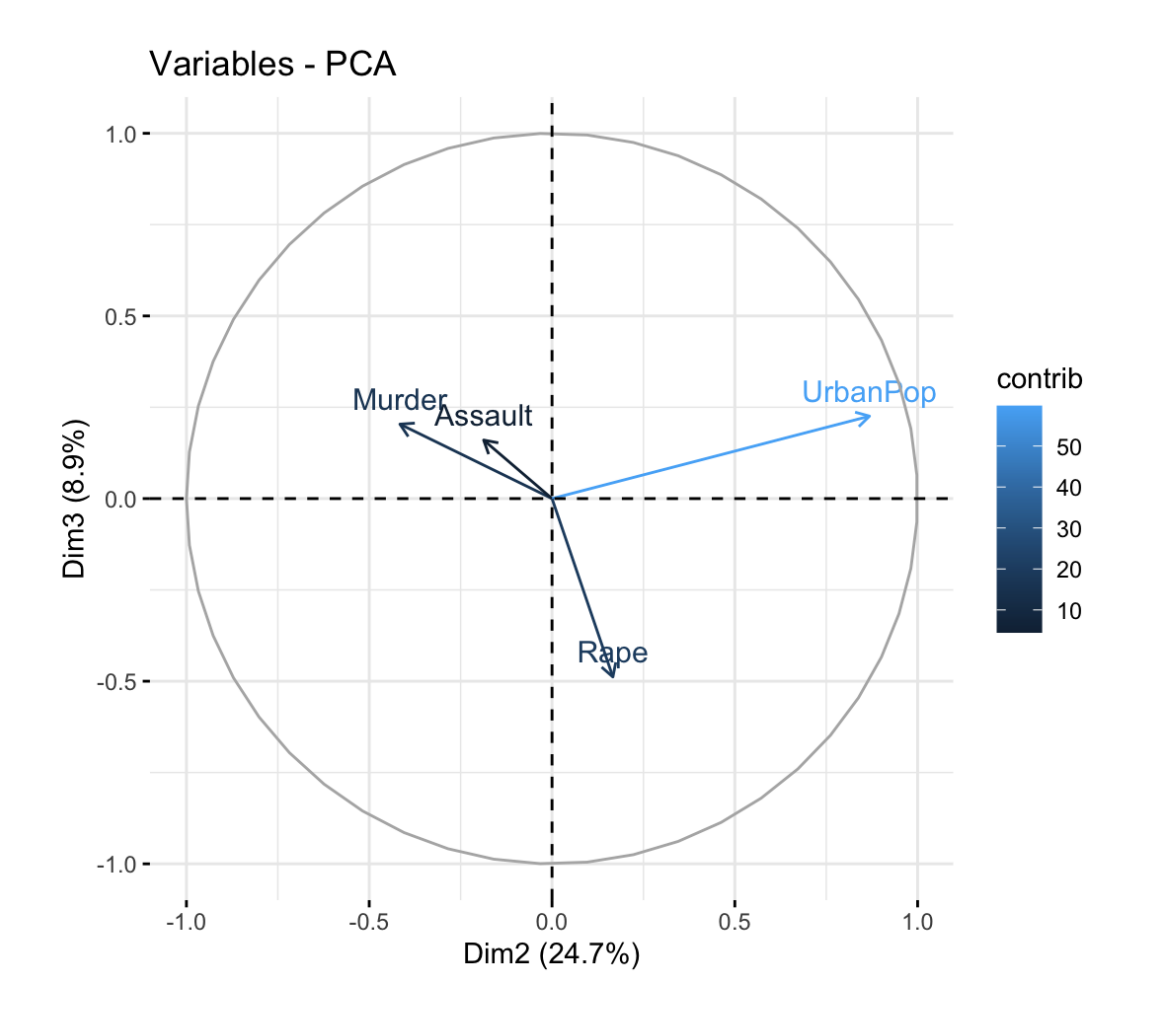

```
fviz_contrib(pca, choice = "ind", axes = 1)
```
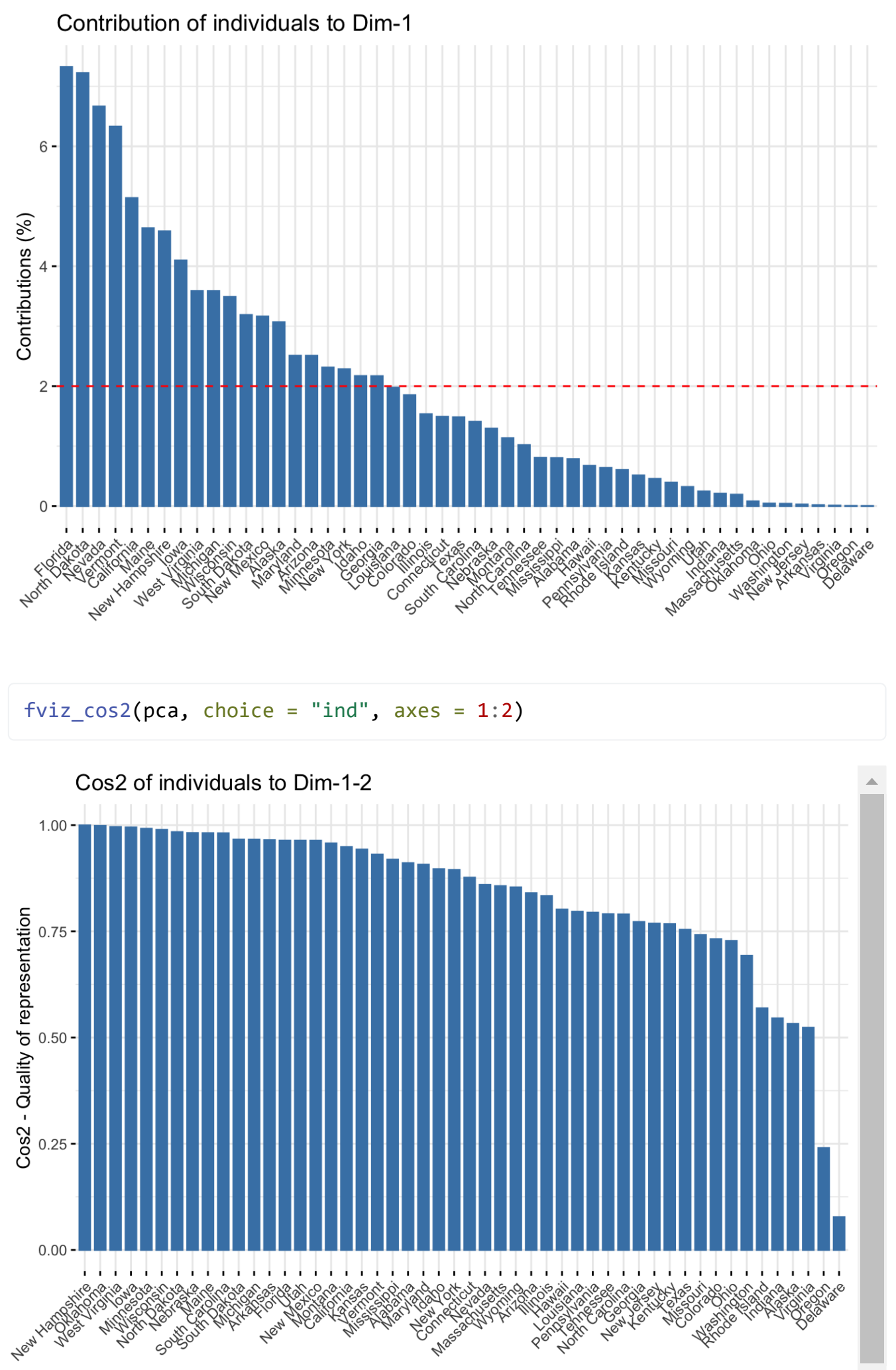

 $\blacktriangledown$